# **Free ebook The ambitious guest file type .pdf**

list of file formats wikipedia common file extensions fileinfo com how to change file type on windows 10 and 11 how to geek fileinfo com the file format database file format wikipedia file type definition what is a file type techterms com file types explained understanding different formats files types kinds formats ap csp article khan academy file extensions formats a complete resource lifewire browse file types fileinfo com list of file formats with types and extensions geeksforgeeks common file name extensions in windows microsoft support how to change file type in windows 10 help desk geek what is a file extension how to geek checkfiletype com free online file type checker how can i determine file type without an extension on windows how to change file type in windows 11 all things how how to change file associations in windows lifewire what are computer files and folders how to geek 4 easy ways to change file type extension on windows 11 how do i open a file with the file extension file how to change file types on windows 11 a step by step guide file type npm software file converters how they work and why you need them resolve scratch disk full error in photoshop adobe inc how can i download different type of file from api base64file in transferring organizer file from photoshop element adobe recurrence microevolution and spatiotemporal dynamics of

*2023-05-26 1/13*

#### **list of file formats wikipedia**

Mar 31 2024

web this is a list of file formats used by computers organized by type filename extension it is usually noted in parentheses if they differ from the file format name or abbreviation many operating systems do not limit filenames to one extension shorter than 4 characters as was common with some operating systems that supported the file

#### *common file extensions fileinfo com*

Feb 28 2024

web common file types common file extensions that are good to know organized by file format text files see all text file types data files see all data file types audio files see all audio file types video files see all video file types 3d image files see all 3d image file types raster image files see all raster image file types

#### **how to change file type on windows 10 and 11 how to geek**

Jan 29 2024

*2023-05-26 2/13* a tutorial on hybrid electric vehicles ev hev phev and fcev web jun 20 2022 changing a file type basically means changing a file s extension and both windows 10 and 11 offer multiple options to do this we ll show you which option to use and when so you can successfully change

**a tutorial on hybrid electric vehicles ev hev phev and fcev**

your files formats related what is a file extension what to know when changing a file s type

# *fileinfo com the file format database*

Dec 28 2023

web fileinfo com contains a searchable database of over 10 000 file extensions with detailed information about the associated file types you can look up information about unknown file types and find programs that open the files learn more about fileinfo com

#### **file format wikipedia**

Nov 26 2023

web a file format is a standard way that information is encoded for storage in a computer file it specifies how bits are used to encode information in a digital storage medium file formats may be either proprietary or free

# **file type definition what is a file type techterms com**

Oct 26 2023

web mar 15 2011 a file type is a name given to a specific kind of file for example a microsoft word document and an adobe photoshop document are two different file types

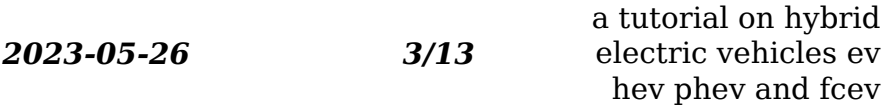

# *file types explained understanding different formats*

Sep 24 2023

web january 12 2024 file types explained understanding different formats introduction to file types in today s digital age we encounter various types of files on a daily basis whether it s a document an image a video or an audio file understanding different file formats is essential for efficient file management and compatibility

# *files types kinds formats ap csp article khan academy*

Aug 24 2023

web google classroom computers store all files as binary data long strings of 1 s and 0 s files represent all different types of data however like images videos documents text files and spreadsheets even applications are files how does a computer know that one chunk of data is an image and another chunk is a spreadsheet

#### **file extensions formats a complete resource lifewire**

Jul 23 2023

*2023-05-26 4/13* what and which programs will open them tutorial on hybrid electric vehicles ev hev phev and fcev web file types there are hundreds of file types floating around on our computers let s figure out which ones do

### **browse file types fileinfo com**

Jun 21 2023

web browse the file info database of file types by category or file extensions alphabetically

# **list of file formats with types and extensions geeksforgeeks**

May 21 2023

web mar 4 2024 table of content most used file formats text file formats image file formats audio file formats video file formats program file formats compressed archive file formats page file formats features of file formats most used file formats explore a wide range of common file formats and learn how to work

#### **common file name extensions in windows microsoft support**

Apr 19 2023

web in the search box on the taskbar type file explorer and in the search results select file explorer in file explorer under view in the show hide group select the file name extensions check box below is a list of common windows file

*2023-05-26 5/13*

# *how to change file type in windows 10 help desk geek*

Mar 19 2023

web nov 17 2020 table of contents can you change file type in windows 10 displaying file extensions in windows file explorer renaming a file extension using windows file explorer saving a file in another file format changing file types using online services managing files in windows 10 can you change file type in windows 10

#### **what is a file extension how to geek**

Feb 15 2023

web sep 27 2021 windows what is a file extension by brady gavin updated sep 27 2021 a file extension or filename extension is a suffix at the end of a computer file mosquito shutterstock com quick links what types of extensions are there what if i don t see file extensions on my files how do macos and linux use file extensions

# **checkfiletype com free online file type checker**

Jan 17 2023

web checkfiletype com helps you determine the true file type of any file based on the content of the file not the extension simply use our online tool to upload the file and we will test it and show you the results

*2023-05-26 6/13*

#### *how can i determine file type without an extension on windows*

Dec 16 2022

web apr 24 2011 how can i determine file type without an extension on windows ask question asked 13 years ago modified 2 years 4 months ago viewed 285k times 186 i sometimes get files from my clients that have the wrong file extension for example the name is image jpg but the file is actually a tiff image

# **how to change file type in windows 11 all things how**

Nov 14 2022

web by raj kumar august 20 2021 can you change file type in windows 11 show file extensions in file explorer on windows 11 change file type through renaming using windows file explorer changing the file type by saving it in another file format changing file types using online file conversion services or file converter

# **how to change file associations in windows lifewire**

Oct 14 2022

*2023-05-26 7/13* the file type from working this article ex**plains the easy** brid electric vehicles ev hev phev and fcev web feb 24 2022 setting a program s default file association does not restrict other programs that support

steps below to change a file type s program association in windows

## **what are computer files and folders how to geek**

Sep 12 2022

web oct 18 2021 type in the file name you re looking for then click show all in finder at the bottom of the results list once in finder right click the file and select show in enclosing folder when the file location opens in a window show the path bar by pressing option command p or selecting view show path bar in the menu bar and you ll

# **4 easy ways to change file type extension on windows 11**

Aug 12 2022

web feb 19 2024 1 rename the file when changing the file type using the rename option all you need to do is select the file and change the name of its extension follow the below steps to do it note when

# *how do i open a file with the file extension file*

Jul 11 2022

*2023-05-26 8/13* org the file extension is just a generic file <del>extens</del>ion hybrid electric vehicles ev hev phev and fcev web apr 4 2019 2 answers sorted by 2 according to file

windows uses as it explains the file file extension is a generic extension this is assigned by windows and other applications when the file is in an unknown format

#### *how to change file types on windows 11 a step by step guide*

Jun 09 2022

web mar 21 2024 step 1 make file extensions visible by default windows 11 hides file extensions you ll need to make them visible to change them after opening file explorer click on view at the top then show and finally check the box for file name extensions this will make the extensions of all files visible and editable in their names

# **file type npm**

May 09 2022

web detect the file type of a buffer uint8array arraybuffer latest version 19 0 0 last published 4 months ago start using file type in your project by running npm i file type there are 2032 other projects in the npm registry using file type

#### **software file converters how they work and why you need them**

Apr 07 2022

*2023-05-26 9/13* convert between different formats within the same hybrid electric vehicles ev hev phev and fcev web 4 days ago a file format converter should allow you to **a tutorial on hybrid electric vehicles ev hev phev and fcev**

document type e g docx to pdf file extension converter low while not essential

#### **resolve scratch disk full error in photoshop adobe inc**

Mar 07 2022

web feb 22 2024 disable auto recovery saving you can reduce the size of photoshop s temporary file scratch at the risk of having no auto recovery by disabling the automatically save recovery information option edit win photoshop mac preferences file handling automatically save recovery information every n

# *how can i download different type of file from api base64file in*

Feb 03 2022

web 2 days ago stack overflow public questions answers stack overflow for teams where developers technologists share private knowledge with coworkers talent build your employer brand advertising reach developers technologists worldwide labs the future of collective knowledge sharing about the company

#### *transferring organizer file from photoshop element adobe*

Jan 05 2022

*2023-05-26 10/13*

#### **a tutorial on hybrid electric vehicles ev hev phev and fcev**

web 4 days ago transferring organizer file from photoshop elements org 7 to organizer 2024 crashes everytime gwenm30114861 new here 8 hours ago i am trying to transfer my organizer file from one computer to another my new computer would not support my old orgnaizer program so i updated to 2024 the program crashes everytime

#### **recurrence microevolution and spatiotemporal dynamics of**

Dec 04 2021

web apr 17 2024 we investigated molecular evolution and spatiotemporal dynamics of atypical legionella pneumophila serogroup 1 sequence type 1905 and determined its long term persistence and linkage to human disease in dispersed locations far beyond the large 2014 outbreak epicenter in portugal

*2023-05-26 11/13*

- [psychology packet answers chapter 14 Full PDF](https://i-san.tourismthailand.org/e/doc/upload?BOOK=psychology~packet~answers~chapter~14)
- [fundamentals of human resource management noe](https://i-san.tourismthailand.org/g/book/go?PDF=fundamentals~of~human~resource~management~noe~hollenbeck~gerhart~wright~4th~edition) [hollenbeck gerhart wright 4th edition \[PDF\]](https://i-san.tourismthailand.org/g/book/go?PDF=fundamentals~of~human~resource~management~noe~hollenbeck~gerhart~wright~4th~edition)
- [inside nazi germany conformity opposition and racism](https://i-san.tourismthailand.org/a/pub/file?BOOK=inside~nazi~germany~conformity~opposition~and~racism~in~everyday~life~pelican) [in everyday life pelican \(PDF\)](https://i-san.tourismthailand.org/a/pub/file?BOOK=inside~nazi~germany~conformity~opposition~and~racism~in~everyday~life~pelican)
- [the west and the world a history of civilization from](https://i-san.tourismthailand.org/g/book/url?PUB=the~west~and~the~world~a~history~of~civilization~from~the~ancient~world~to~1700) [the ancient world to 1700 \(Download Only\)](https://i-san.tourismthailand.org/g/book/url?PUB=the~west~and~the~world~a~history~of~civilization~from~the~ancient~world~to~1700)
- [vlog like a boss how to kill it online with video](https://i-san.tourismthailand.org/s/doc/url?EBOOK=vlog~like~a~boss~how~to~kill~it~online~with~video~blogging) [blogging Copy](https://i-san.tourismthailand.org/s/doc/url?EBOOK=vlog~like~a~boss~how~to~kill~it~online~with~video~blogging)
- [physics 111 lecture 4 chapter 4 forces and newton s](https://i-san.tourismthailand.org/l/book/slug?PUB=physics~111~lecture~4~chapter~4~forces~and~newton~s) **[Copy](https://i-san.tourismthailand.org/l/book/slug?PUB=physics~111~lecture~4~chapter~4~forces~and~newton~s)**
- [how to survive a horror movie seth grahame smith](https://i-san.tourismthailand.org/e/book/go?PDF=how~to~survive~a~horror~movie~seth~grahame~smith) [.pdf](https://i-san.tourismthailand.org/e/book/go?PDF=how~to~survive~a~horror~movie~seth~grahame~smith)
- [sansui manual user guide \(Read Only\)](https://i-san.tourismthailand.org/i/ebook/file?EBOOK=sansui~manual~user~guide)
- [the painters manual of dionysius of fourna \(Read](https://i-san.tourismthailand.org/z/ebook/go?PUB=the~painters~manual~of~dionysius~of~fourna) [Only\)](https://i-san.tourismthailand.org/z/ebook/go?PUB=the~painters~manual~of~dionysius~of~fourna)
- [mi a78s 8209 manual \(Read Only\)](https://i-san.tourismthailand.org/y/book/visit?PDF=mi~a78s~8209~manual)
- [conflict resolution training objectives .pdf](https://i-san.tourismthailand.org/j/pdf/slug?EPDF=conflict~resolution~training~objectives)
- [food and feast in medieval england food feasts \[PDF\]](https://i-san.tourismthailand.org/j/doc/exe?PUB=food~and~feast~in~medieval~england~food~feasts)
- [hidden goddess shadows of the immortals 4 .pdf](https://i-san.tourismthailand.org/d/book/data?EBOOK=hidden~goddess~shadows~of~the~immortals~4)
- [total recall \(Read Only\)](https://i-san.tourismthailand.org/b/pdf/list?EBOOK=total~recall)
- [fill in the blank answer sheet template .pdf](https://i-san.tourismthailand.org/w/doc/upload?BOOK=fill~in~the~blank~answer~sheet~template)
- [business communication topics for research paper](https://i-san.tourismthailand.org/m/pdf/go?EPUB=business~communication~topics~for~research~paper) [Full PDF](https://i-san.tourismthailand.org/m/pdf/go?EPUB=business~communication~topics~for~research~paper)
- [nature of biology 1 chapter 6 answers \(Download](https://i-san.tourismthailand.org/s/ebook/data?BOOK=nature~of~biology~1~chapter~6~answers) [Only\)](https://i-san.tourismthailand.org/s/ebook/data?BOOK=nature~of~biology~1~chapter~6~answers)
- [the business environment themes and issues .pdf](https://i-san.tourismthailand.org/g/doc/list?PUB=the~business~environment~themes~and~issues)
- [complete tennis fitness 2 essential tennis \(Read Only\)](https://i-san.tourismthailand.org/u/doc/file?DOC=complete~tennis~fitness~2~essential~tennis)
- [dora carrington a folio of notecards 0933 .pdf](https://i-san.tourismthailand.org/u/ebook/slug?DOC=dora~carrington~a~folio~of~notecards~0933)
- [reading culture 8th edition Copy](https://i-san.tourismthailand.org/o/doc/url?EPDF=reading~culture~8th~edition)
- [toyota hilux diesel engine wiring diagram 2kd Full](https://i-san.tourismthailand.org/e/ebook/go?PUB=toyota~hilux~diesel~engine~wiring~diagram~2kd) [PDF](https://i-san.tourismthailand.org/e/ebook/go?PUB=toyota~hilux~diesel~engine~wiring~diagram~2kd)
- [test security plan beacon academy of nevada Copy](https://i-san.tourismthailand.org/y/pdf/file?EPUB=test~security~plan~beacon~academy~of~nevada)
- [hot spot activity per la scuola media 4 Copy](https://i-san.tourismthailand.org/d/pdf/url?PDF=hot~spot~activity~per~la~scuola~media~4)
- [the phynodderree a fairy tale from the isle of man file](https://i-san.tourismthailand.org/j/ebook/goto?DOC=the~phynodderree~a~fairy~tale~from~the~isle~of~man~file~type) [type \(2023\)](https://i-san.tourismthailand.org/j/ebook/goto?DOC=the~phynodderree~a~fairy~tale~from~the~isle~of~man~file~type)
- [manual answers solid mensuration kern and bland](https://i-san.tourismthailand.org/x/doc/goto?EPUB=manual~answers~solid~mensuration~kern~and~bland~tholip) [tholip \(2023\)](https://i-san.tourismthailand.org/x/doc/goto?EPUB=manual~answers~solid~mensuration~kern~and~bland~tholip)
- [6m60 mitsubishi engine specs \(PDF\)](https://i-san.tourismthailand.org/o/doc/visit?PDF=6m60~mitsubishi~engine~specs)
- [a tutorial on hybrid electric vehicles ev hev phev and](https://i-san.tourismthailand.org/o/ebook/upload?EBOOK=a~tutorial~on~hybrid~electric~vehicles~ev~hev~phev~and~fcev) [fcev .pdf](https://i-san.tourismthailand.org/o/ebook/upload?EBOOK=a~tutorial~on~hybrid~electric~vehicles~ev~hev~phev~and~fcev)